# Softstart

# **Changing of Current Transformer** PSTB370...1050

1SFC132058M0201

 $Feb - 10$ 

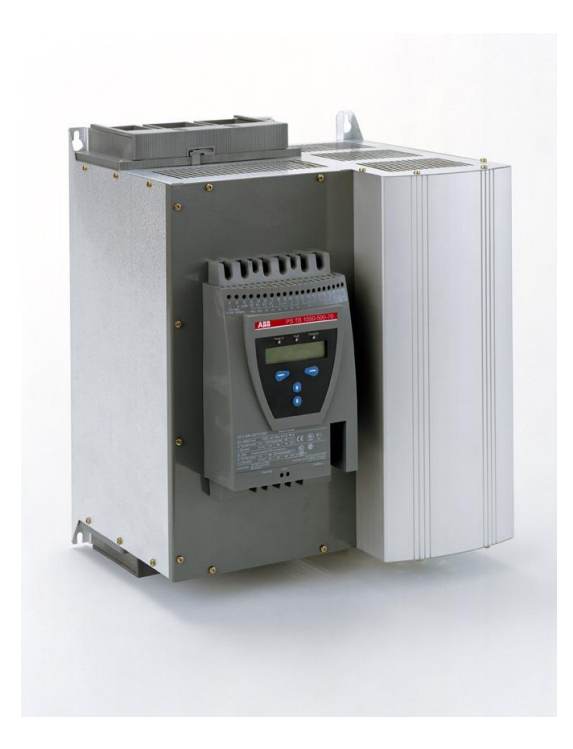

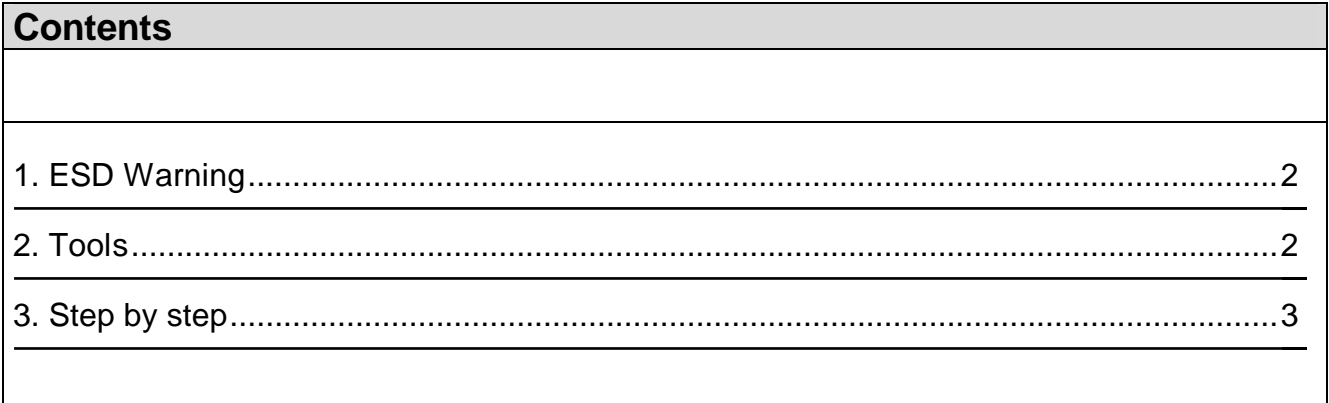

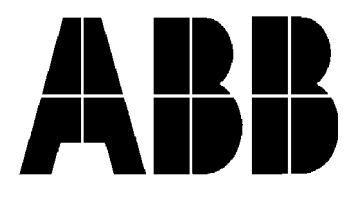

### <span id="page-1-0"></span>**1. ESD Warning**

Please note!

**The life span of electronics can be affected by damage caused by electrostatic discharge.** This can happen if a charged tool or person touches a component. Therefore it is very important that all tools and personnel are discharged by touching an earthed point before the printed circuit board or any of the components are touched. It is equally important to discharge the package with the new component before opening it.

A person walking on a carpet can be charged with up to fifteen thousand volt (15000V). Compare this with the fact that some sensitive components can be destroyed when discharged on a much lower level (about 100V). We kindly ask you to pay notice to this, as this is a vital point in order to ensure the life span of the product.

#### <span id="page-1-1"></span>**2. Tools**

Torx T20 for the cover and gable.

Two hexagon key 16 mm for connection between flexi bar and copper bar PSTB370…570. Two hexagon key 18 mm for connection between flexi bar and copper bar PSTB720…1050.

Hex socket head cap key 8 mm for connection between contactor and bar PSTB370…570. Hex socket head cap key 10 mm for connection between contactor and bar PSTB720…1050.

### <span id="page-2-0"></span>**3. Step by step**

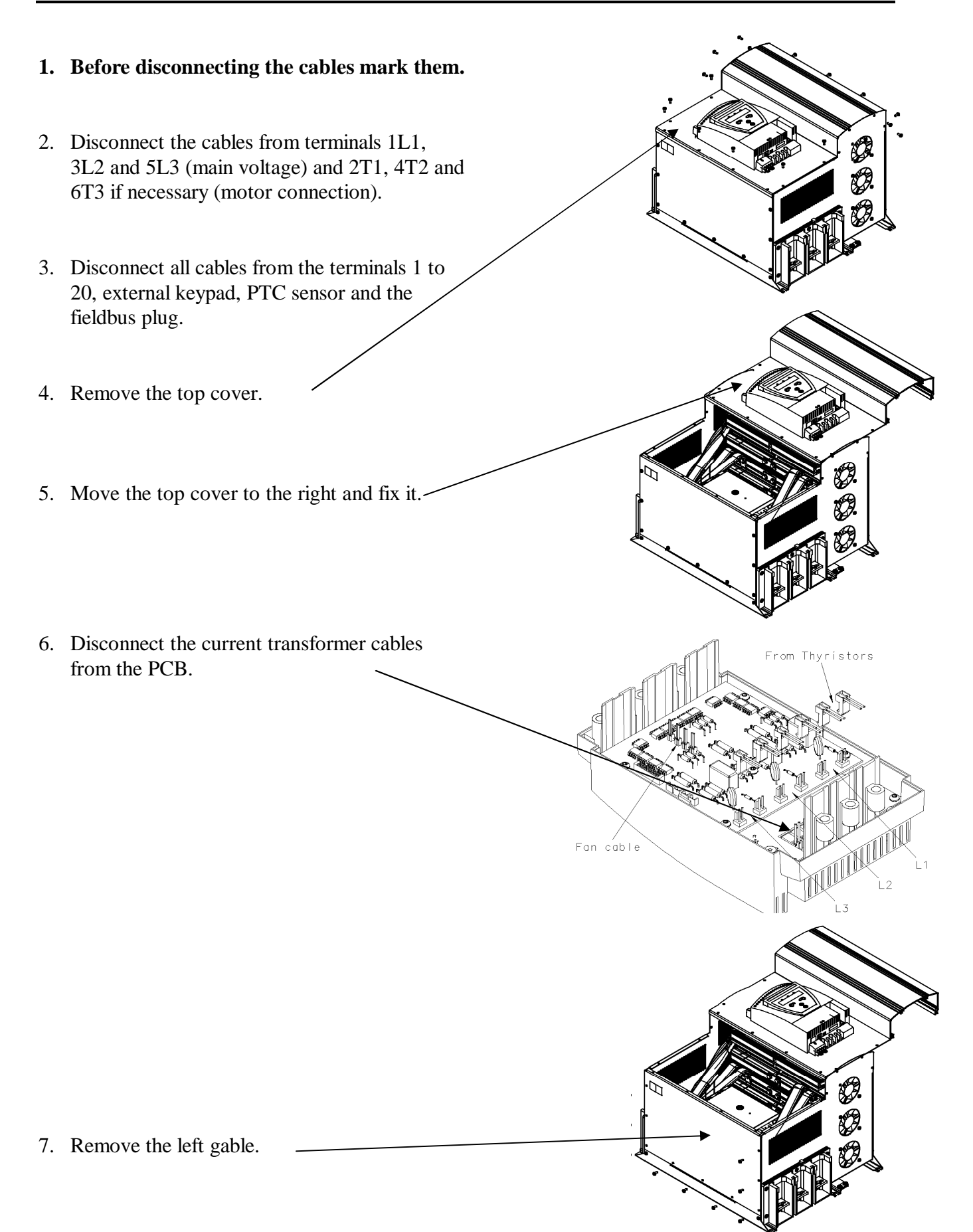

8. Remove the front grid.

9. Disconnect the flexibar from the line side of the contactor.

10. Unfasten the three hex socket head cap screws.

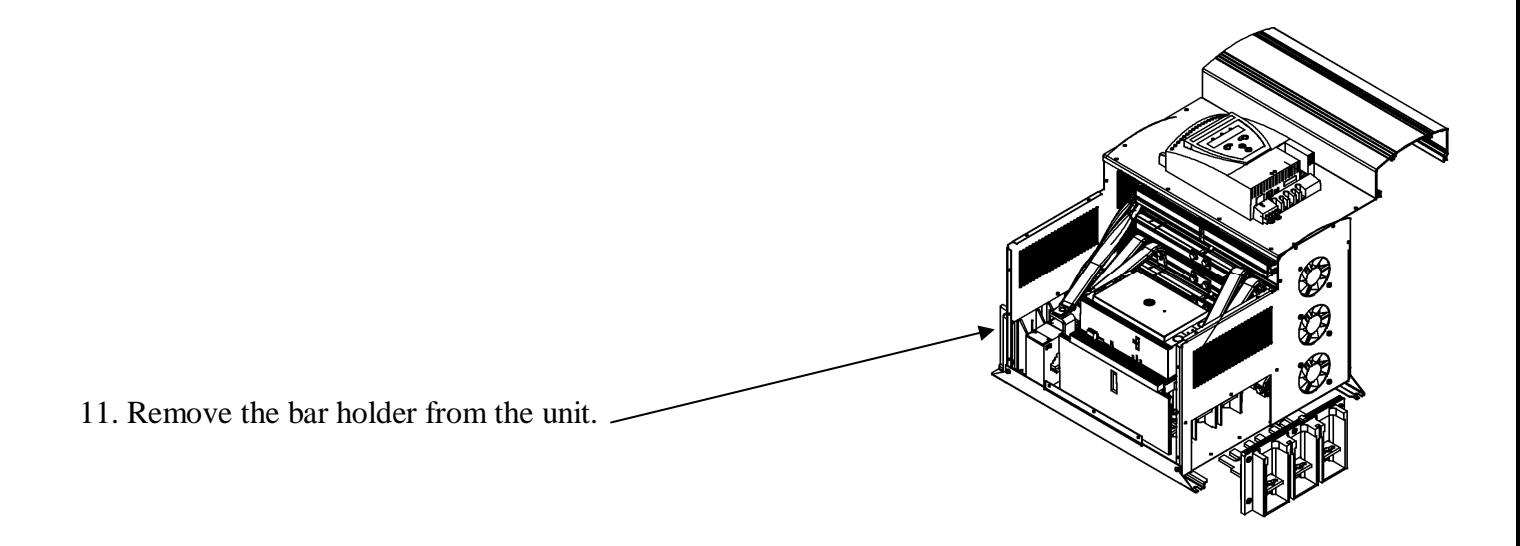

ര

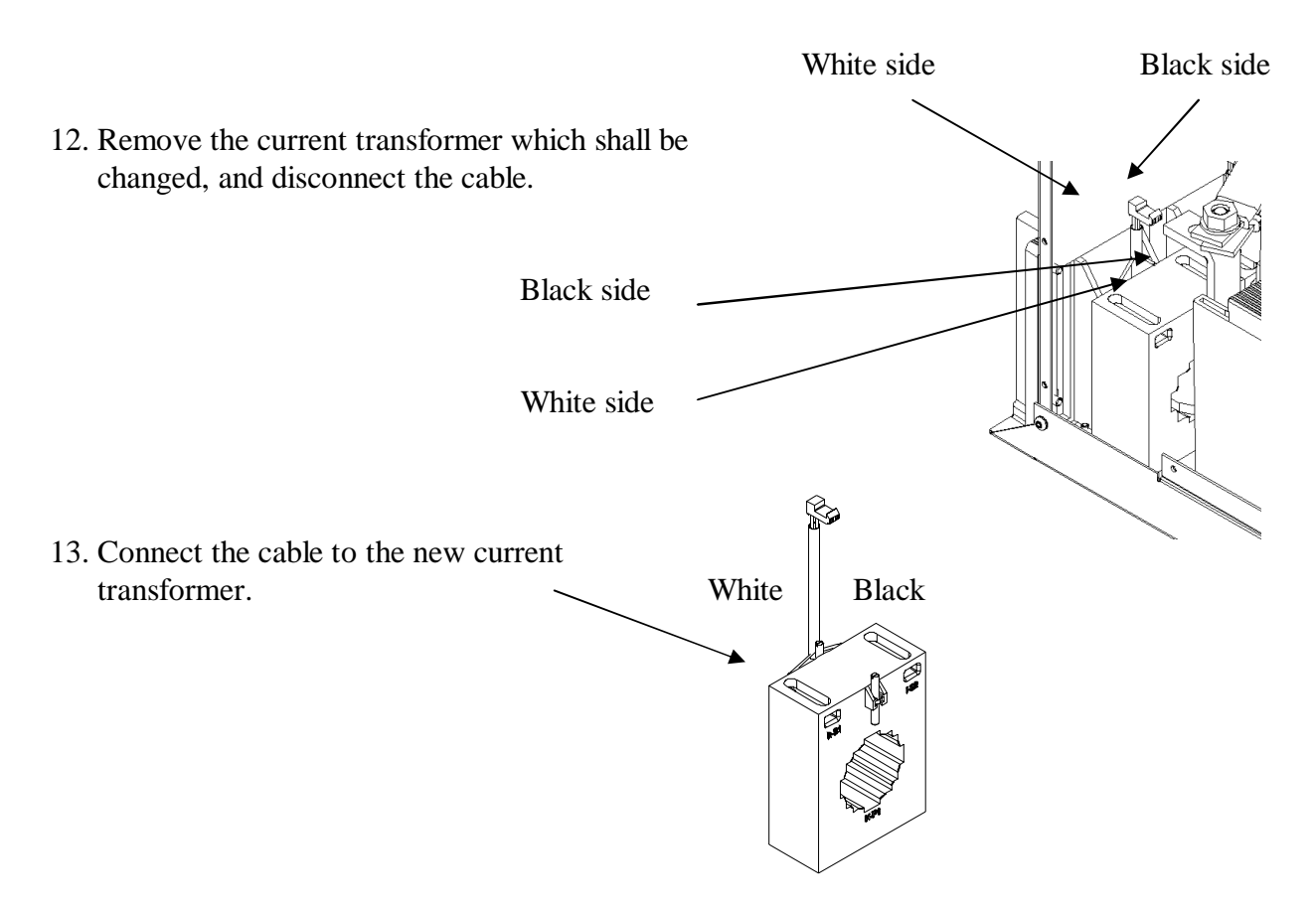

- 14. Reassemble the softstarter.
- 15. Cconnect the cables to terminals 1L1, 3L2 and 5L3 (main voltage) and 2T1, 4T2 and 6T3 if necessary (motor connection).
- 16. Connect all cables to the terminals 1 to 20, external keypad, PTC sensor and the fieldbus plug.

#### **Ready for start!!**

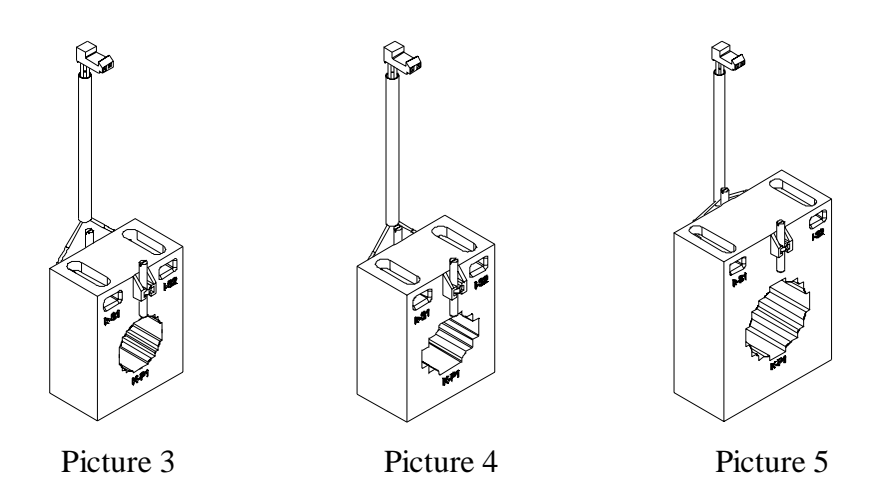

## **Current transformer**

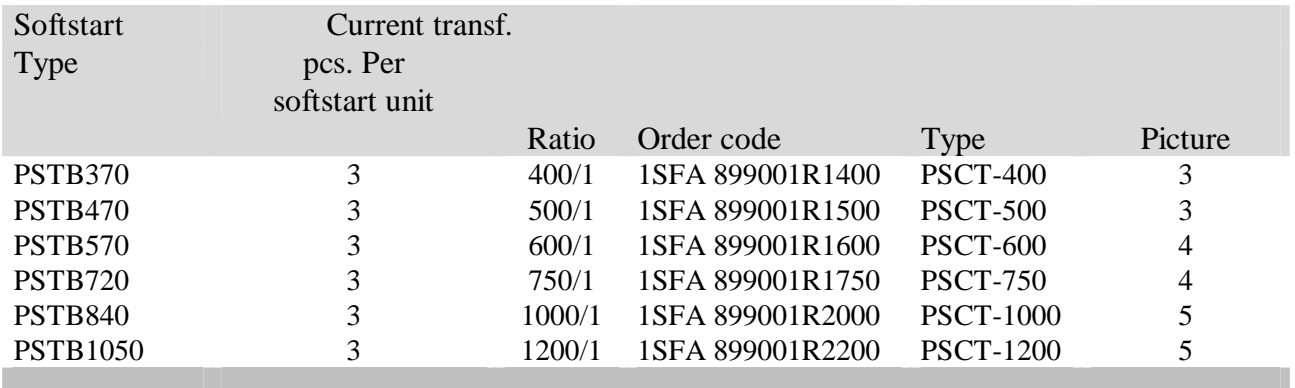

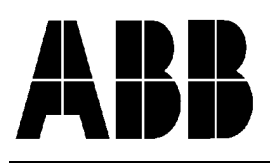

**ABB Automation Technology Products AB, Control**  S-721 61 Västerås, SWEDEN

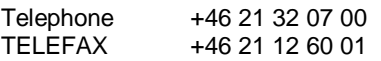